#### **6 th ICATT**

#### **Low Thrust Orbit Transfer Optimiser for a Spacecraft Simulator**

**(ESPSS -Ecosimpro® European Space Propulsion System Simulation)** 

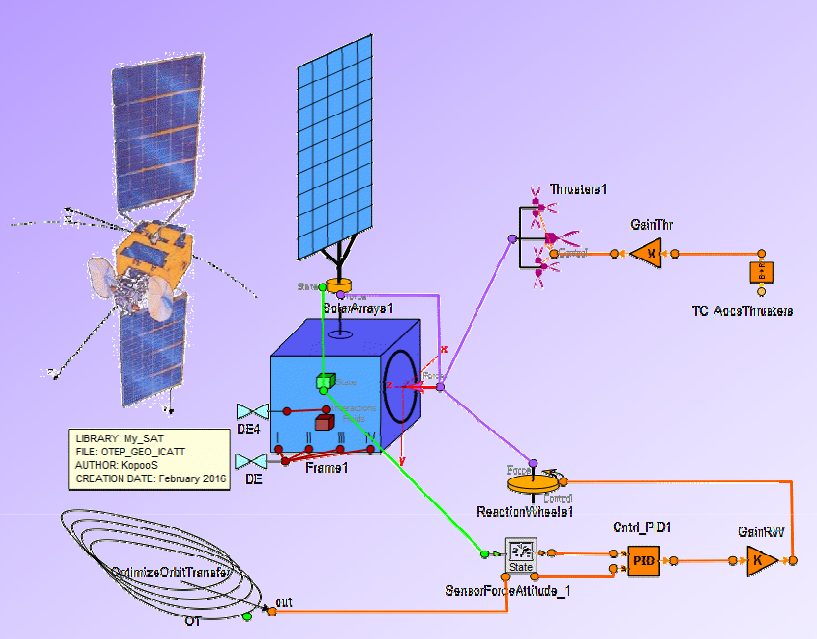

**Darmstadt, 14th to 17th March 2016**

#### **Christophe R. Koppel**

KopooS Consulting Ind., 75008 Paris, France

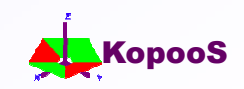

## **Summary**

- **Introduction**
- **General review on orbit transfer strategies**
- **Low thrust optimiser principles**
- **Optimiser: Mipelec (from CNES)**
- **Integration Optimiser into EcosimPro® ESPSS**
- **Example of realistic optimised EP transfer**
- **Conclusions**

ESPSS: European Space Propulsion System Simulation library

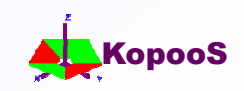

## **INTRODUCTION**

#### **EcosimPro® is a Physical Simulation Modelling tool**

- **← Object-oriented tool dedicated for system analysis's.**
- $\rightarrow$  That is a visual simulation tool
- $\leftrightarrow$  Solving dynamic systems differential equations and discrete events.
- It can be used to study both transients and steady states.
- The propulsion libraries *ESPSS* from ESA for example, allows the user to draw (and to design) the **propulsion systems.**
- **A new feature has been included into recent release of** *ESPSS* **for addressing the "Evolutionary behaviour of components" and "Coupling with the vehicle dynamics"**
	- Includes a "**Satellite library**" : the **flight dynamic** (orbit and attitude) for a full spacecraft including **orbital and attitude perturbations, Sun eclipses**.
- **In order to assess realistic Electric Propulsion missions**
	- **An optimiser for orbit transfer has been integrated**
	- **With design of few new components for interfacing the optimiser and the existing libraries of** *ESPSS***.**

ESPSS: European Space Propulsion System Simulation library

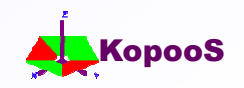

## **ESPSS - SATELLITE library – Vehicle dynamics**

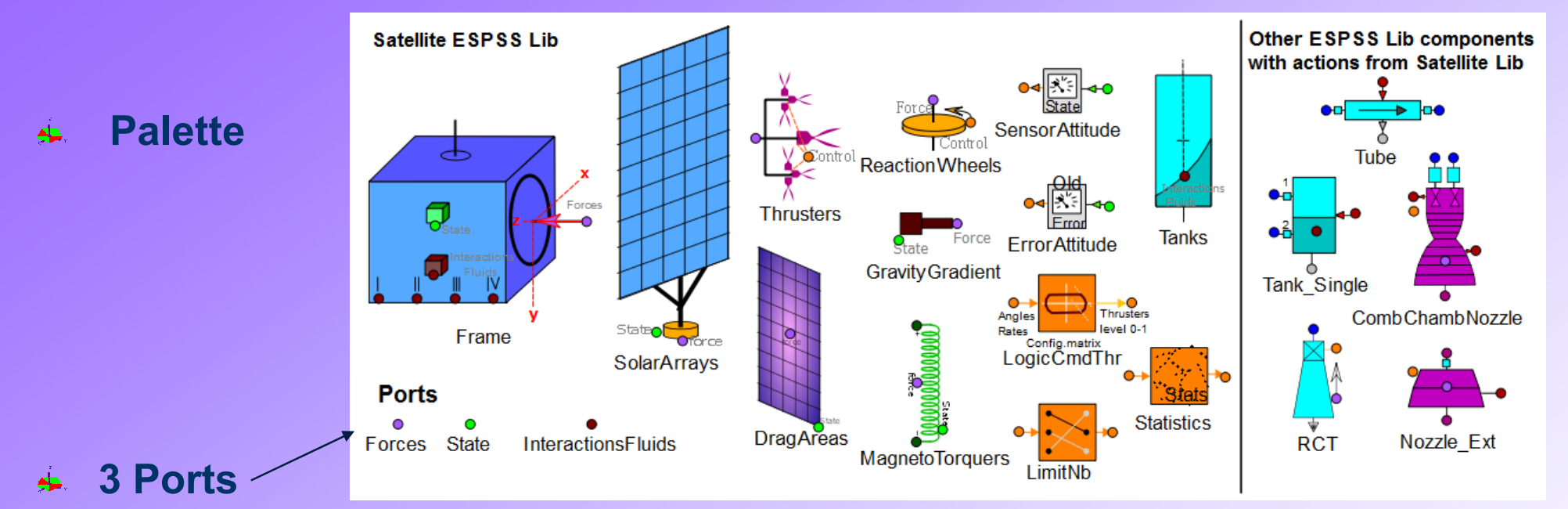

- ♦ Port forces : multifunction port for inputs from a set of Thrusters, Reaction Wheels, Solar Arrays, Drag Areas, Magneto Torquers and Gravity Gradient
	- **port directions IN for the satellite frame, OUT for all other components.**
	- **type SUM in order to automatically account for all mass flow rates, forces, moment, angular momentum, power coming from all connected components.**
- Port State: multipurpose port for the attitude and orbit control and for 3D visualization, as well as the needed inputs for some components
	- **port directions OUT for the satellite frame, IN for all other components**
- ◆ Port "InteractionsFluids": to communicate the "mass" data from Tanks to Frame: mass of fluids, inertia matrix and location of the fluids Centre Of Mass (COM)

ESPSS: European Space Propulsion System Simulation library

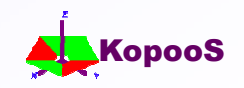

#### **Frame component**

#### **In charge of the flight dynamic: Orbit & attitude**

**Provide state to the components that need: SAs, GGs, DAs, MTs, Tanks**

**Input data: initial orbit, forces torques, angular momentum vectors from thrusters, solar arrays, RW, etc.. The body forces coming from Moon, Sun & all planets gravity are solved inside.**

**Orbital dynamic under gravity, Moon, Sun perturbation, J2**

$$
\frac{d\vec{\pi}}{dt} = \vec{\Pi} \qquad \qquad \vec{\pi} = \begin{pmatrix} \vec{r} \\ \vec{v} \\ m \end{pmatrix} \qquad \qquad \vec{\Pi} = \begin{pmatrix} \vec{v} \\ -GM_{focus} \vec{r}/r^3 + \sum (\vec{T}_{thrust} + \vec{P}_{perturb})/m \\ \sum - thrusters\_mass\_flow \end{pmatrix}
$$

**Attitude dynamic**

$$
\frac{d\vec{H}}{dt} = \vec{M}
$$
\n
$$
\vec{H} = [I] * \vec{\Omega}
$$
\n
$$
\vec{H} = [I] * \vec{\Omega}
$$
\n
$$
\vec{M}_{Control} = \left\{ M_{thruster} - \sum_{i} \frac{d\vec{H}_{RWi}}{dt} \right\}^{4 - (-1)(1)} = \left\{ M_{perturbation} - \sum_{i} \vec{\Omega} \wedge \vec{H}_{RWi} - \sum_{i} \vec{\Omega} \wedge \vec{H}_{i} - \sum_{i} \vec{\Omega} \wedge \vec{H}_{i} - \sum_{i} \frac{d\vec{H}_{i}}{dt} \right\}
$$

#### **Attitude angles with quaternions**

$$
\frac{dQ}{dt} = +\frac{1}{2} [\Omega] \cdot Q
$$

The integration produces at each time *t* the quaternion enabling (with suitable conversion matrixes) orbital & attitude angles to be used for inputs

#### **COM & Inertia management: update only when changes occur by steps**

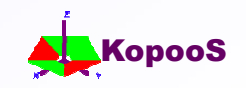

# **General review Low thrust orbit transfer strategies**

#### **Strategies from GTO to GEO : Lots of strategies have been investigated**

- **→ First : "apogee burns" (similar to the high thrust) → increase of the** *DV* **needs but** duration of the transfer prohibitive.
- $\rightarrow$  Second: super-GTO strategies with "apogee & perigee burns"  $\rightarrow$  duration of the transfer could be decreased with increase of the *DV*
- Finally the **"continuous thrust strategy"** has been disclosed **in the**

**Koppel patents** "…orbit transfer starting from an elliptical initial orbit that differs substantially from the target orbit, and in particular that has eccentricity that is different from that of the target orbit…"

#### $\rightarrow$  **decrease at a maximum the duration of the orbit transfer**

- without taking care of the propellant mass increase because using High ISP
- $\rightarrow \rightarrow$  mass penalty due to higher *DV* is not really significant
- $\leftrightarrow$  Heavy optimization techniques, mainly ignoring possible service interruptions, conducted by S. Geffroy (CNES) have shown similar results as the proposed strategy.
- **→ This strategy has been compared with other patented strategy from A. Spitzer (HUGHES).**

Lots of practical advantages in favour of **"continuous thrust strategy"** 

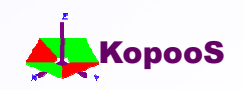

# **General review Low thrust orbit transfer strategies**

- **Strategies from LEO to GEO: Spiral strategies allow the transfer without need of any optimization tool.** 
	- **The well known Edelbaum equation (coming from optimization considerations) provide the**  $\Delta V$  **needed between circular orbits at different inclination when** ignoring possible service interruptions.  $\Delta H = \int_{V} \frac{2}{r^2} \frac{2V V}{2V V} \cos(\frac{\pi}{2}) + V^2$ 0 2  $\frac{1}{0}$  – 2VV<sub>0</sub> cos( $\frac{n}{2}i$ )  $\Delta V = \sqrt{V_0^2 - 2VV_0 \cos(\frac{\pi}{2}i) + V_0^2}$
- $\triangle$  However, when the power on board is not fully available for the thrusters (i.e. during eclipses), one cannot ignore the possible service interruptions (batteries may be not enough large) :
	- $\rightarrow$  Thrust has to be switched off  $\rightarrow$  only part of the orbit can be used for thrust
	- $\rightarrow$  Major effect  $\rightarrow$  orbit transfer degrades...  $\rightarrow$  increase eccentricity intermediate orbits
	- $\rightarrow$  Thus the general problem about the optimal thrust orientation for minimizing the duration, starting from an intermediate elliptical orbit for reaching circular GEO orbit  $\rightarrow$  that goal fall into Koppel patents claims as pointed before

#### **Finally: GTO to GEO; LEO to GEO "continuous thrust strategy"**

*This document and the information contained are KopooS property and shall not be copied nor disclosed to any third party without KopooS prior written authorization*

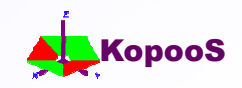

2

# **Optimiser: Mipelec (from CNES)**

- **E** Fast and very robust tool derived from S. Geffroy Thesis
	- **← Freely available on the CNES Website**
- The spacecraft **thrust orientation** is commanded continuously during the transfer in order to **minimize the total transfer time**.
- 7 variables (including mass) are normalized by a small parameter  $\rightarrow$  only low thrust)

$$
\varepsilon = \frac{Thrust_{\text{max}} \cdot Sma_{\text{final}}^2}{Mass_{\text{initial}} \cdot \mu_{\text{Earth}}}
$$

*Sma*: semi major axis

- $\triangle$  The full problem is reduced at first order in  $\varepsilon$ 
	- $\rightarrow$  Independent variable: Time, then True longitude finally becomes a New variable with fixed start/end: 0 to 1 for compatibility with TPBVP routine
	- The full optimisation problem is reformulated introducing an Hamiltonian and the minimisation of the Hamiltonian provide the optimal thrust and direction**.**
- Finally equations are averaged wrt fast rotating variable but keeping the command explicitly dependant on that fast movement.
	- $\rightarrow$  But drawback no initial conditions on the true anomaly (always=0°)

*This document and the information contained are KopooS property and shall not be copied nor disclosed to any third party without KopooS prior written authorization* TPBVP: Two points boundary value problem for solving differential equations

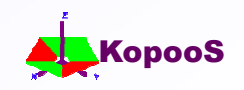

## **Optimiser: Mipelec (from CNES)**

- **A.** Mipelec is a Fortran program
	- ← Few changes to make it compatible with Windows Fortran
	- Can be used with graphic tools for checks (Excel or 3D tools)
- But for being usable within a system tool like EcosimPro ESPSS  $\rightarrow$ transformation of the program into a function (a Fortran Subroutine called OTEP ) is best suited
	- $\rightarrow$  Function with input orbit and final orbit parameters
	- ← Output number of points with thrust direction and true anomaly for number of timesteps between given initial time and final time
	- ◆ Include that function in a Fortran lib (or archive) for declaration purpose within EcosimPro®
- $\triangle$  Hence the call function OTEP can be performed anytime when needed by a component of EcosimPro ESPSS for initialization or updating the orbit transfer

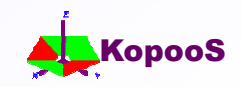

# **Integration Optimiser into EcosimPro® ESPSS**

#### Use of ESPSS-SATELLITE lib

- + updates
	- **← Component OT** with DATA for the wanted Initial and Final orbit
		- **It call the FORTRAN Lib fucntion OTEP when the data change and when angle wrt perigee=0 (true anomaly=0)**

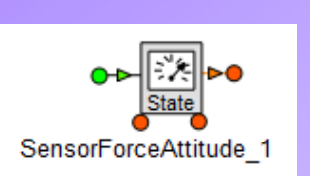

Component **Sensor** Receive the State and the best orientation commands from **OT** (and send back **OT** the "angle%perigee" or events for the timings); Feed the PID (for the reaction wheels for getting the wanted attitude)

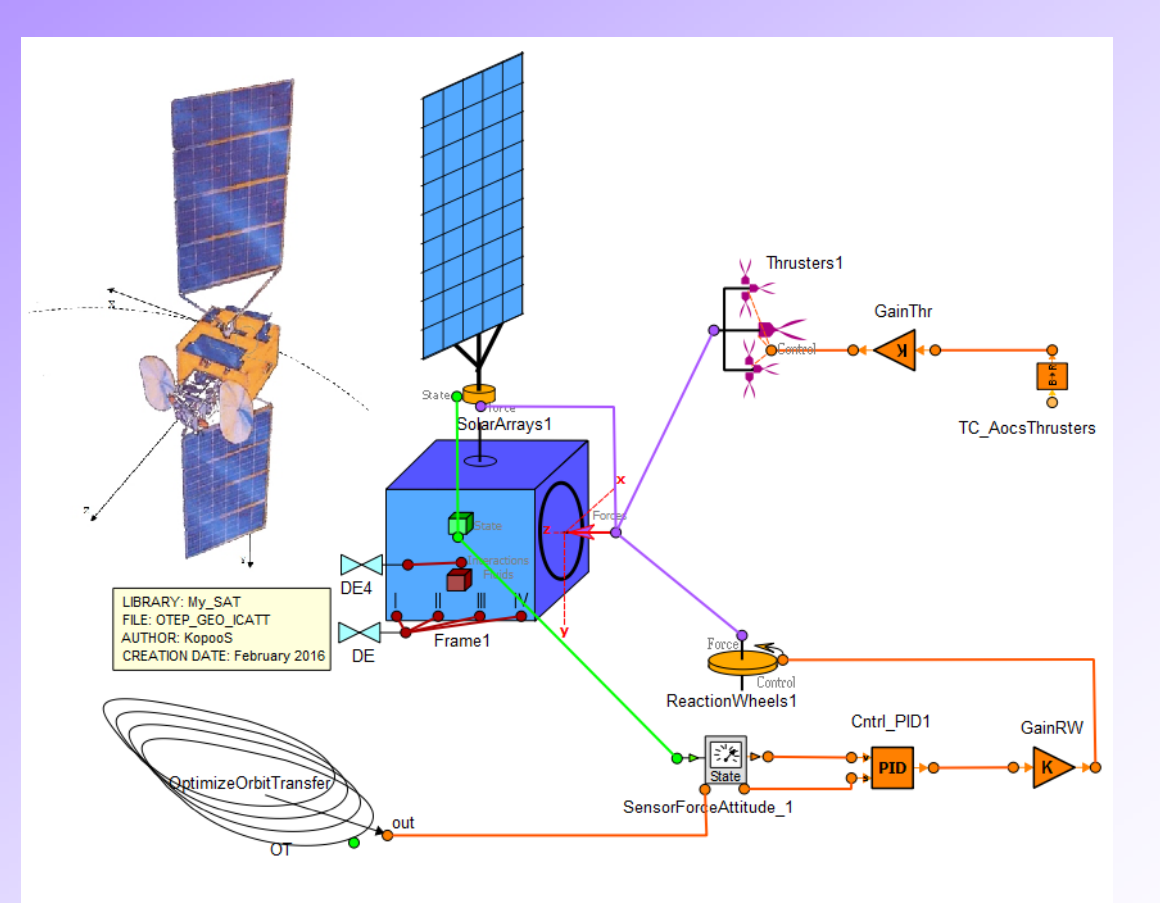

↓ Logic like a kind of "Bellman principle" : to optimise the "time to go" from every starting point with such optimiser that do not take any constrains or perturbations.

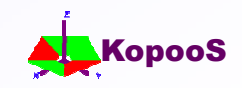

- **Trajectory**
	- **← Super GTO to GEO, inc=27°**
	- **Hall effect thrusters**
	- **Two levels of Thrust/Isp**
	- **All perturbations, including worst case eclipses**
	- **← Only 4 calls to the optimizer (init, 1 call at thrust level change, 2 updates)**

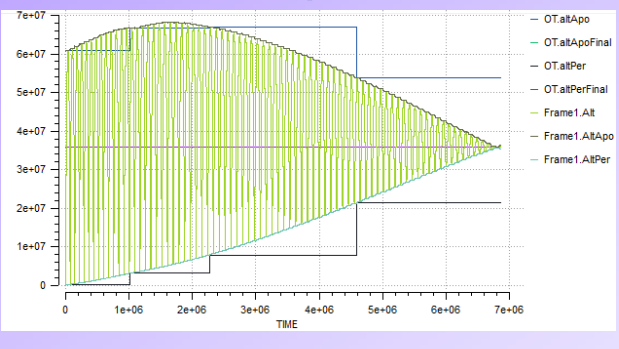

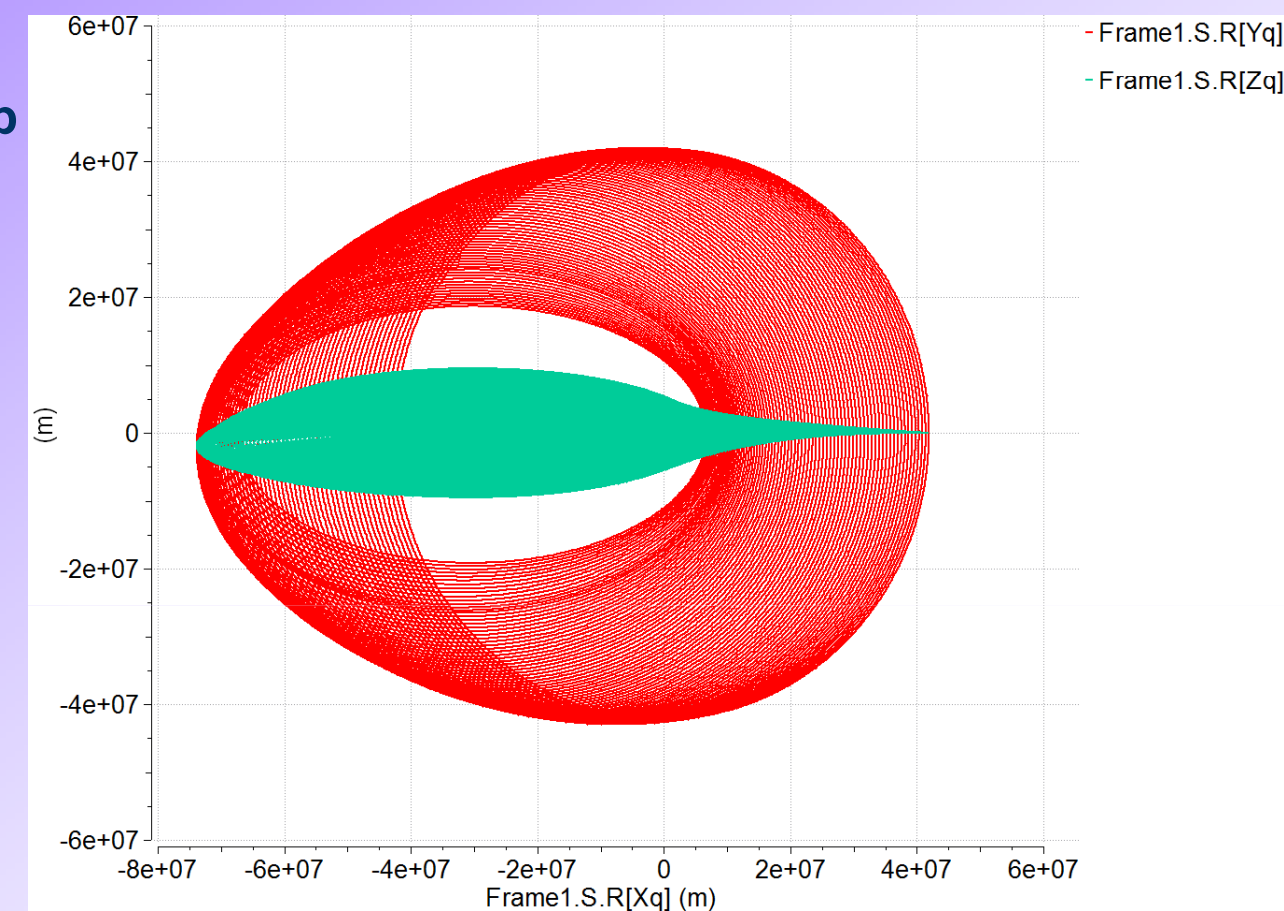

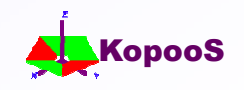

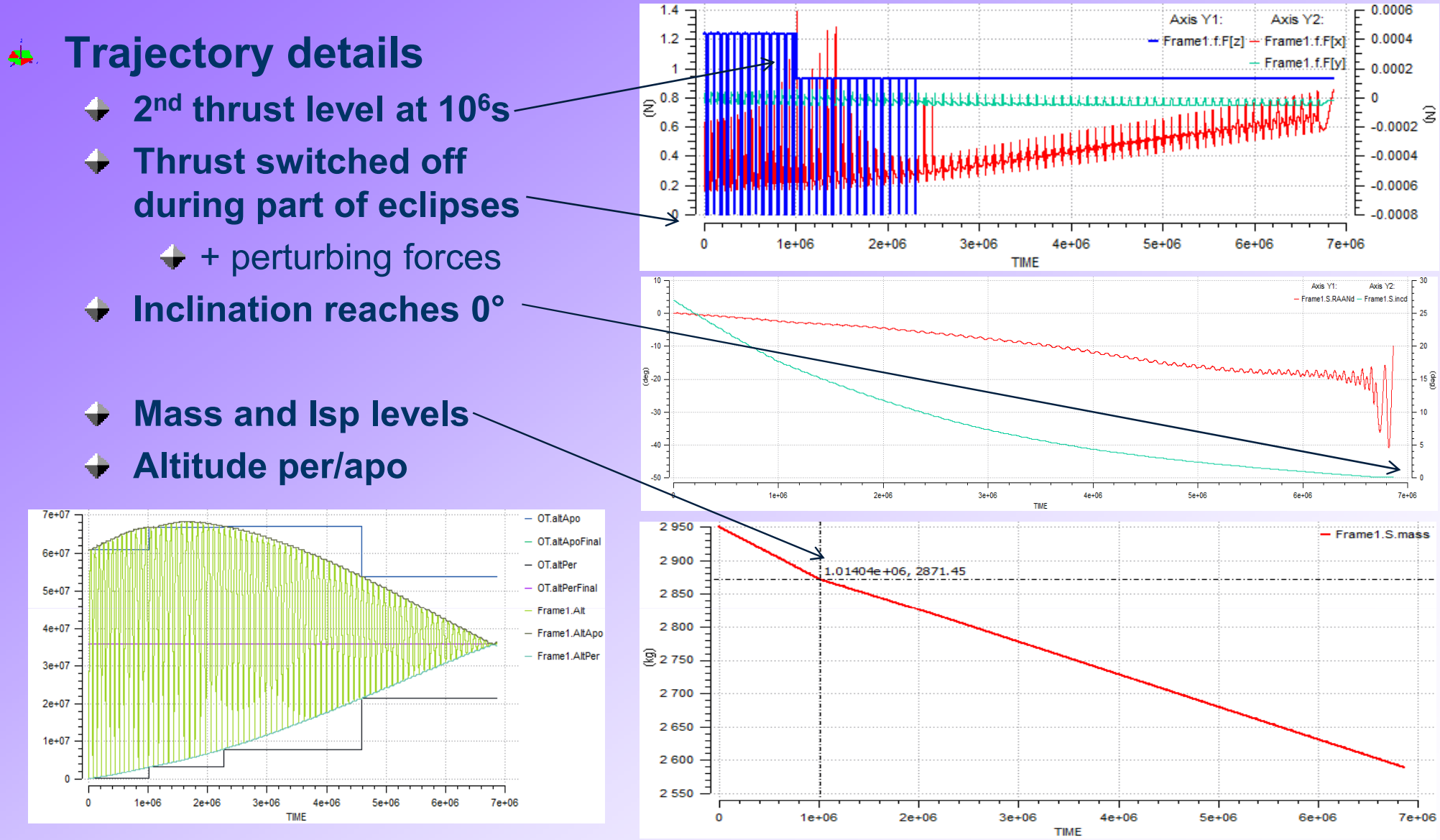

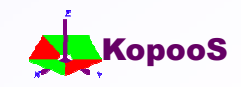

#### **Trajectory details**

- **Unit thrust vector components in ECI**
- **Only 3 components but difficult to see anything obviously**
- **…Better to see the quaternion**
- **Trajectory details**
	- **Quaternion: 4 components**
	- **Very clear change of orientation at 1.5 millions s**
	- **The last quaternion Q4 is always null** 
		- **Because that is the thrust axis**
		- **No need to have any rotation around it**

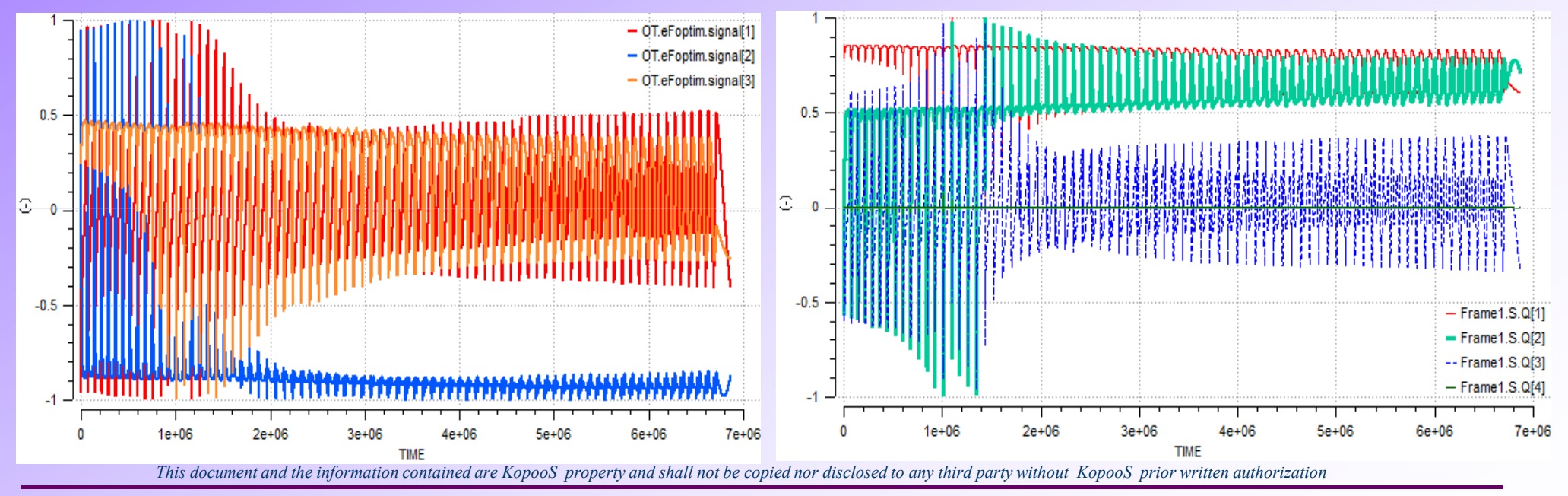

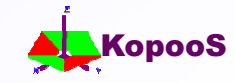

**Comments on synchronisation :Two aspects are to be pointed out**

- **Quite large changes in optimized final time due to the 2nd thrust level**
- **Synchronisation at the perigee passage (Tshift) reaching about 10 hours**

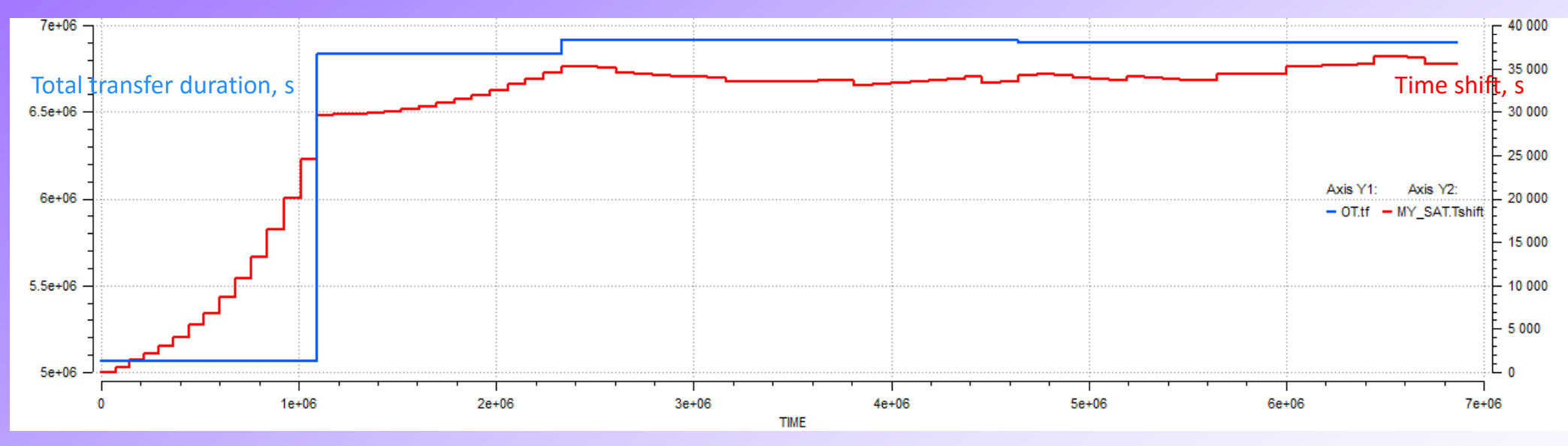

**No attempt to perform more updates of the optimizer: results very good** 

- **Of course, thanks to the very fast run, one can perform it at every orbit…**  $\rightarrow$
- **Delta V needed 2337 m/s versus 2306 m/s theoretically: only +0.94% lost**

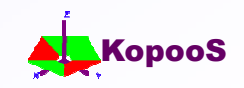

## **Conclusions**

- **Review of Low Thrust orbit transfers strategies**
- **Successful integration of optimizer into EcosimPro® library**
	- **Transform a FORTRAN program in a subroutine Optimiser**
	- **Following some simples rules for being EcosimPro® compatible**
	- **The main advantages is that the "simple" FORTRAN program can be much more sophisticated in EcosimPro®**
		- **→ Add perturbations: Sun-Moon, Earth pole flatness, Sun pressure, Eclipses**
		- Changes allowed during transfer (e.g. Mid-course update) by running the Optimiser "in live" during the simulation
	- **To optimise the "time to go" from every starting point with such optimiser that do not take any constrains or perturbations.**
- **In conclusion: the integration into EcosimPro®**
	- **Make the Fortran tool much more operational and professional**
	- **→ Allow to simulate in "virtual" real conditions → And get valuable results**
- **Continuous EP orbit transfers are for now…**

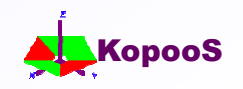

### **Thanks for your attention**

### **Questions?**

#### **Ackowledgments**

The research leading to these results is a KopooS funding

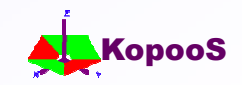

## **Fortran Program to Library for EcosimPro®.**

#### **FOR SUBROUTINE OTEP(prec, Pr0, Pr1, Fmax, m0, Isp, L1, DL, pb, auto, P, NBPTS, Big, errLib, time)**

! program mipelec Low-thrust optimisation program Copyright CNES ! Sophie Geffroy, Jean Fourcade **INTEGER pb, auto, NBPTS REAL\*8 prec, Pr0(5), Pr1(5), Fmax, m0, Isp, L1, DL, P(7), Big(5, NBPTS), errLib, time**

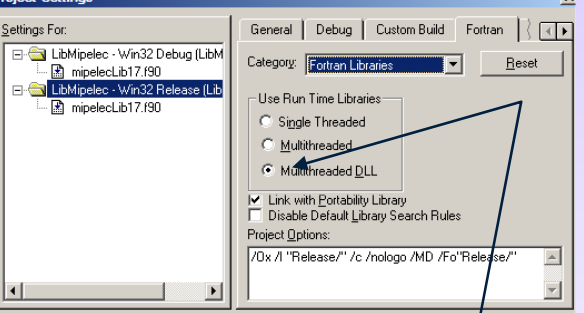

- **Tips:**   $\blacktriangle$ 
	- **NO strings allowed for OUTPUT of Fortran function lib for EcosimPro®.**
	- **For INPUT permitted types for external FORTRAN functions are limited: only REAL, INTEGER, STRING, FUNC\_PTR and ARRAY**
	- **Fortran arrays inversed in EcosimPro® :** Fortran Big(5, NBPTS) **+** EcosimPro® Big(NBPTS, 5)
	- **Compile with MultiThreaded DLL Option (under Fortran PowerStation 4.0)**
	- **In FORTRAN, variables are always passed by reference (not by value)**
	- **Add a trim for matching timings between FORTRAN time and ECO time events**
- **ECO"FORTRAN" FUNCTION NO\_TYPE OTEP(REAL prec, REAL Par0[5], OUT REAL Par1[5],**  ا جاھ **REAL Fmax, REAL m0, REAL Isp, REAL L1, REAL DL, INTEGER pb, INTEGER Auto, OUT REAL P[7], INTEGER NBPTS, OUT REAL Big[NBPTS,5], OUT REAL errLib, OUT REAL time) IN "LibMipelec.lib" or "LibMipelec.a"**
- **Before using into EcosimPro®, place the "lib" or "archive" in C:\**EcosimPro645419\USER\_LIBS\MY\_SAT**\lib\compiler\**

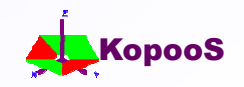